## Dropbox Shortcut Key Veewom $\blacksquare$ Dropbox  $\mathbf{Shortcut Key}$

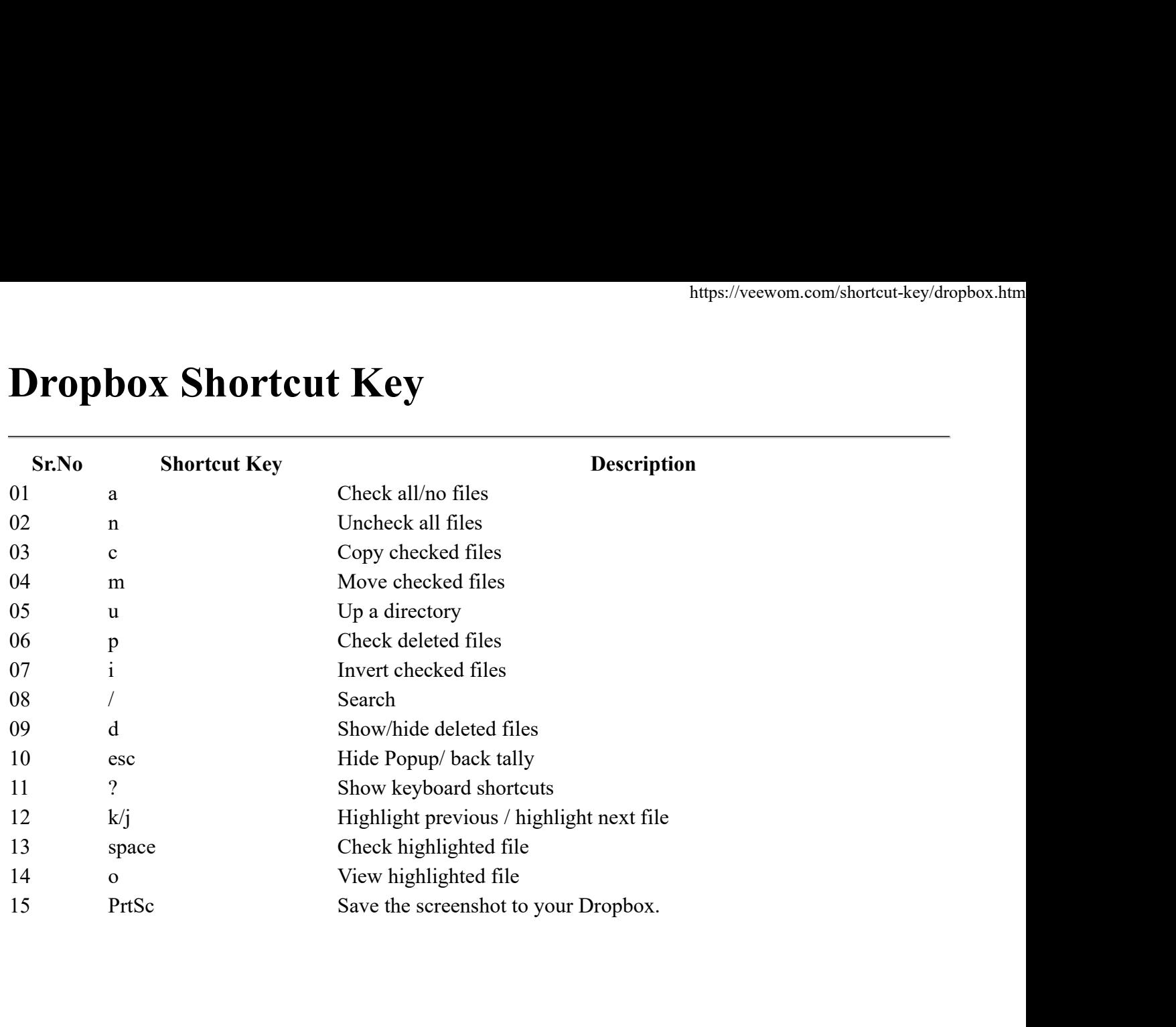